## **Создание резервного архива ЧПУ.**

Архив используется для резервного сохранения всех файлов и параметров ЧПУ , с возможностью дальнейшего их восстановления.

При создании архива сохраняется вса папка \home. Резервный архив сохраняется в папке \release\home.tar.gz

Архив можно создать вызвав меню загрузив ЧПУ по [двойке](http://www.wl.ua/dokuwiki/doku.php?id=wl4:loadwlkod2).

Внимание! При создании архива есть возможность ввести имя архива, но надо учитывать то что восстанавливается только тот архив который сохранен с именем по умолчанию. (home). Внимание!!! Всегда дожидайтесь окончания операций создания/восстановления архива. В противном случае высока вероятность повреждения и потери данных на жестком диске без возможности дальнейшего восстановления.

From: <http://www.wl.ua/dokuwiki/>- **WL-wiki**

Permanent link: **[http://www.wl.ua/dokuwiki/doku.php?id=wl4:sozdat\\_arxiv](http://www.wl.ua/dokuwiki/doku.php?id=wl4:sozdat_arxiv)**

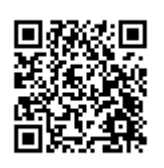

Last update: **2018/05/04 13:00**